お問い合わせリンク https://terakoya2018.com/question

# 公共試験場を利用して ゴムの解析用ひずみエネルギーを構築しませんか。 -  $\begin{array}{lll} \bigoplus\limits_{\text{https://terskovs2018.com/queston}}\bigoplus\limits_{\text{https://terskovs2018.com/queston}}\bigoplus\limits_{\text{https://terskovs2018.com/queston}}\bigoplus\limits_{\text{https://terskovs2018.com/queston}}\bigoplus\limits_{\text{https://terskovs2018.com/queston}}\bigoplus\limits_{\text{exch} \leftarrow\atop\text{exch} \left(\text{exch} \right) \right \uparrow} \bigoplus\limits_{\text{exch} \left(\text{exch} \right) \left(\text{exch} \right) \left(\text{ex$

1.富山県でご希望の日程で、6時間程度で修得できます。 しゅ 操作は簡単で、ひな型を使って回帰も簡単です。

※ひな型販売もしています。 **without all the search of the search of the search of the search of the search of the search of th** 

2.公共試験場ですので、安価に、(修得すれば)いつでも ご利用いただけます。

アフターフォローも万全です、問い合わせに回答します。

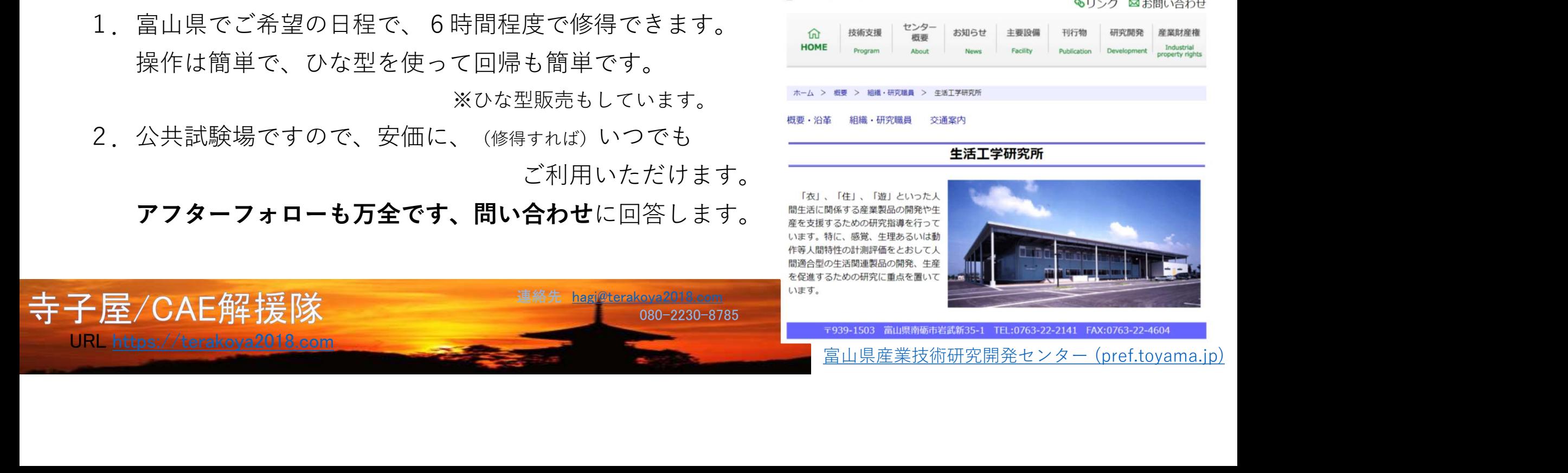

- プログラム(案) -<br>まとめ方、注意点(最重要)と概要 10:00~10:20<br>誌験の注意点<br>^へたり補正方法について説明し、単軸試験でのゴムの挙動を確認します。 - プログラム(案) -<br>1. ゴムの測定からデータのまとめ方、注意点(最重要)と概要 10:00~10:20<br>1-1.短冊、ダンベルでの単軸伸張試験の注意点<br>実習で行う単軸試験でのセット時のへたり補正方法について説明し、単軸試験でのゴムの挙動を確認します。<br>1-2.見かけ上のヤング率について ープログラム (案) -<br>1-1.短冊、ダンベルでの単軸伸張試験の注意点(最重要)と概要 10:00<br>1-1.短冊、ダンベルでの単軸伸張試験の注意点<br>実習で行う単軸試験でのセット時のへたり補正方法について説明し、単軸試験でのゴムの挙動を確認<br>1-2.見かけ上のヤング率について<br>サナプルの選定、またまいますが、そこはほとんど影響あります。<br>ままなる場にする方まいますが、そこはほとんど影響あります。 実習で行う単軸試験でのセット時のへたり補正方法について説明し、単軸試験でのゴムの挙動を確認します。 — **プログラム(案) -**<br>1-1.短冊、ダンベルでの単軸伸張試験の注意点(最重要)と概要 10:00~14<br>1-2. 見かけ上のヤング率について<br>1-2. 見かけ上のヤング率について<br>1-2. 見かけ上のヤング率について<br>ホンプルの選定、測定方法で本当の剛性が求められないことがあります。<br>速度依存性を気にする方もいますが、そこはほとんど影響ありません。明確に説明します。<br>2. これを生きていますが、そこはほとんど影響ありません。明 2. 単軸試験実習及び二軸試験実習<br>
2. 単軸試験実習及び二軸試験の注意点<br>
また、デジベルでの単軸伸張試験の注意点<br>
また、実習のサング率について<br>
サンプルの運転があります。<br>
または、本質のテラブルの制作が求められないことがあります。<br>
また、事実体存性を気にする方もいますが、そこはほとんど影響ありません。明確に説明します。<br>
※ゴム製造メーカーへの上手な問い合わせいただければ資料で説明します。<br>
2. 単軸試験実習及び二軸試

ープログラム(案) -<br>ゴムの測定からデータのまとめ方、注意点(最重要)と概:<br>1-1.短冊、ダンベルでの単軸伸張試験の注意点<br>実習で行う単軸試験でのセット時のへたり補正方法について説明し、単軸試験でのゴ<br>1-2.見かけ上のヤング率について<br>サンプルの選定、測定方法で本当の剛性が求められないことがあります。<br>速度依存性を気にする方もいますが、そこはほとんど影響ありません。明確に説明しま<br>※ジム製造メーカーへの上手な問い合 サンプルの選定、測定方法で本当の剛性が求められないことがあります。 速度依存性を気にする方もいますが、そこはほとんど影響ありません。明確に説明します。

※お問い合わせいただければ資料で説明します。

※ゴム製造メーカーへの上手な問い合わせ方法を提案します。

ネオフックからムーニー高次関数、またオグデンでの定式化を説明します。

1-4. 試験時にやってはいけない注意点のみ説明します。

1-2. 最近、測定方法で本当の剛性が求められないことがあります。<br>- サンプルの選定、測定方法で本当の剛性が求められないことがあります。<br>- 速度依存性を気にする方もいますが、そこはほとんど影響ありません。明確に説明します。<br>- ※ゴム製造メーカーへの上手な問い合わせ方法を提案します。<br>- ※ゴム製造メーカーへの上手な問い合わせ方法を提案します。<br>- ネオフックからムーニー高次関数、またオグデンでの定式化を説明します。<br>- イ、<br>-EXCELひな形を使って、回帰からエネルギー関数を定義します。 その際に、二軸試験機の制約から正確なヤング率が取れていないので、補正を行います。 >ト時のへたり補正方法について説明し、単軸試験でのゴムの挙動を確認します。<br>ついて<br>こ本当の剛性が求められないことがあります。<br>たずが、そこはほとんど影響ありません。明確に説明します。<br>まずが、そこはほとんど影響ありません。明確に説明します。<br>※ボム製造メーカーへの上手な問い合わせ方法を提案します。<br>※ボム製造メーカーへの上手な問い合わせ方法を提案します。<br>※微の操作概要と注意点<br>なく、※バンドので、<br>おり、20:25~14:50<br> 費用:1名20万円、1名追加+2万円/税別 お弁当をご用意します。

## 現地のの二軸試験機

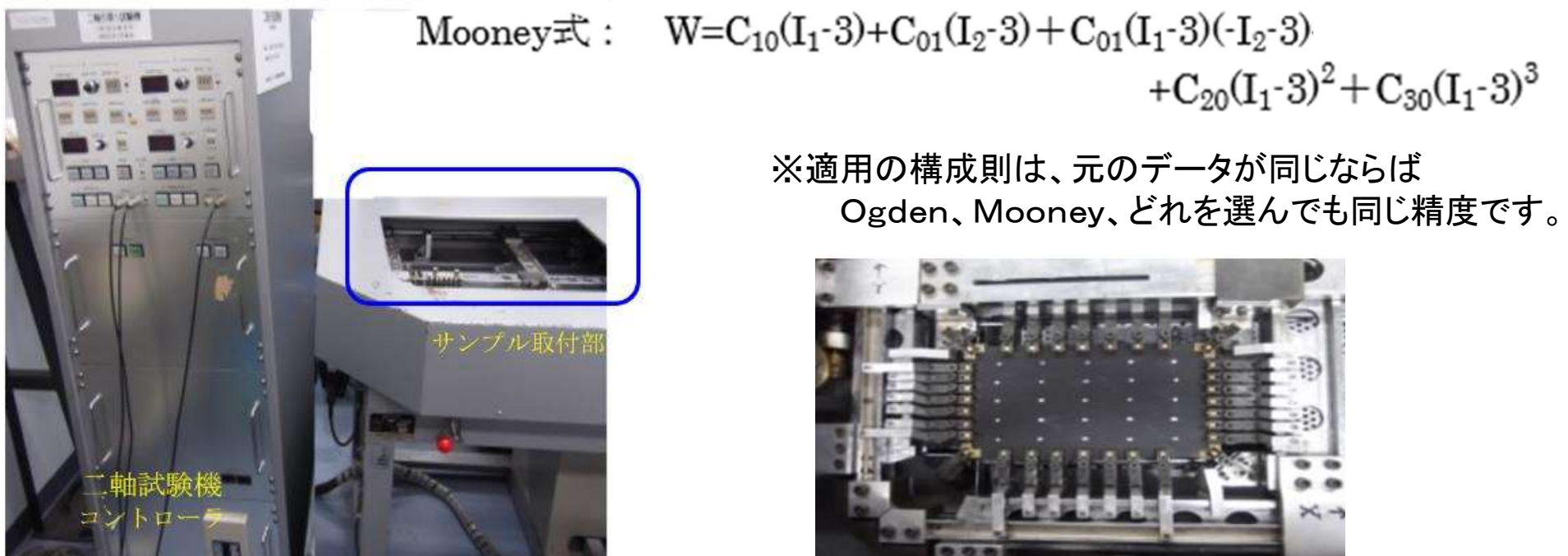

サンプル取り付け部

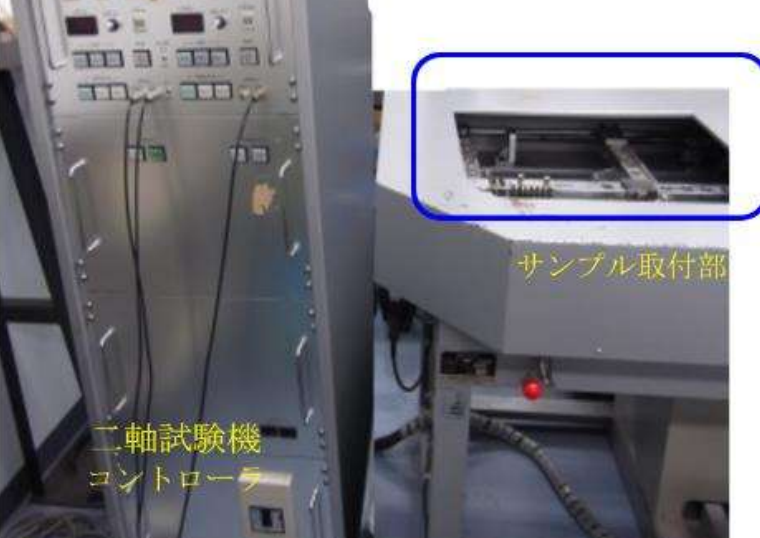

従来の試験機は、横置き型・大型 非常に高価 旧型、富山工業試験場、昭和生まれですがまだまだ現役です。

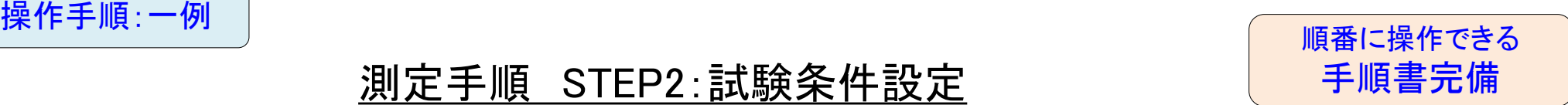

## 測定手順 STEP2:試験条件設定

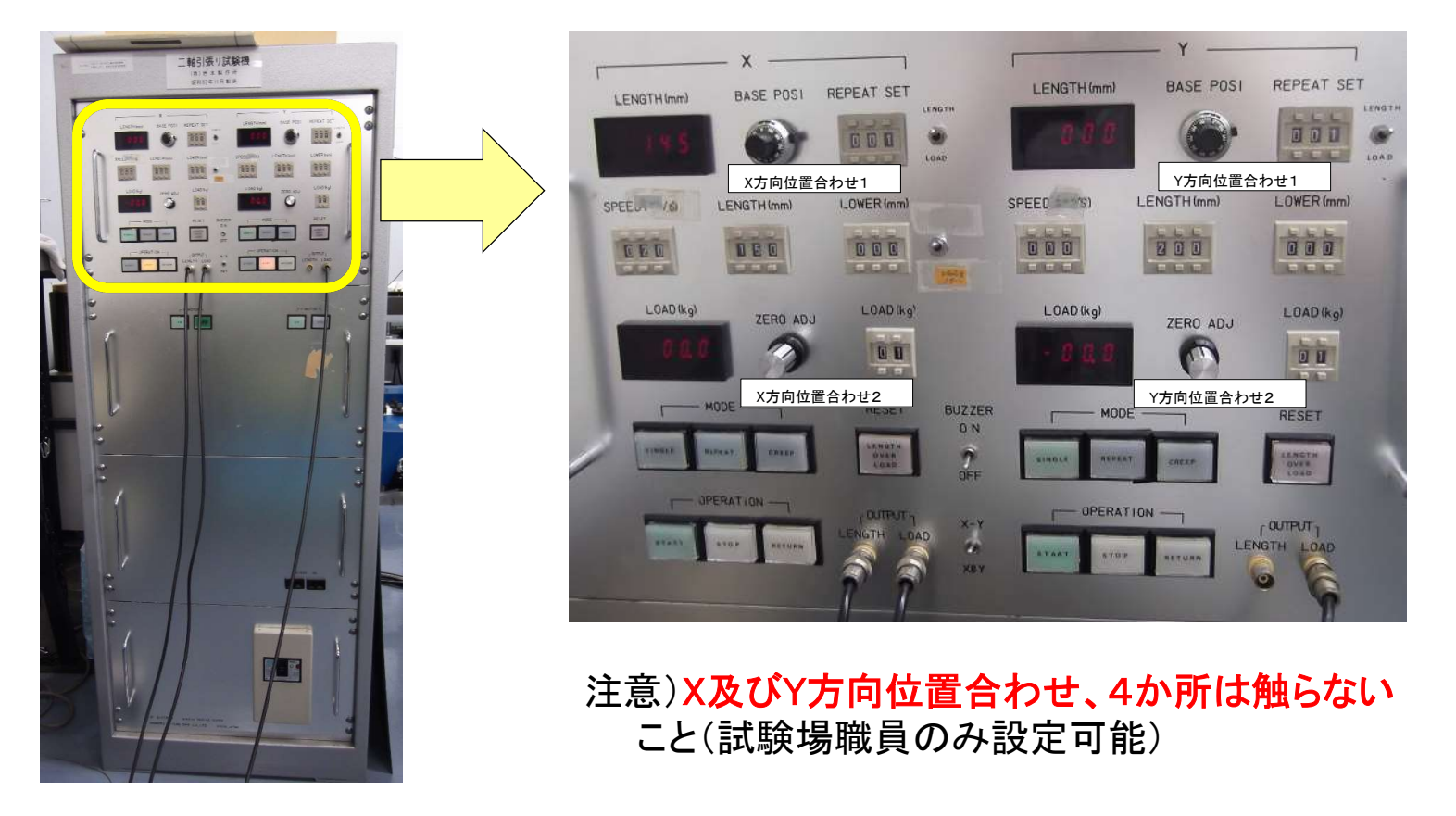

従来の試験機は、横置き型・大型 非常に高価 旧型、富山工業試験場、昭和生まれですがまだまだ現役です。

どれも数学的表現

# ひずみエネルギー密度関数 様々な表現式

5)Mooney高次式 W=C 10 (I1 -3)+ C 01 (I2 -3)+ C 11 (I1 -3) (I2 -3) + C 20 (I1 -3) 2+C 30 (I1 -3)3 今回この係数を求める

6) Ogden  
W=
$$
\sum_{i=1}^{n} \frac{\mu_i}{\alpha_i} (\lambda_{1}^{\alpha_1} + \lambda_{2}^{\alpha_1} + \lambda_{3}^{\alpha_1} - 3)
$$

7)Arruda-Boyce

$$
\Psi = nk\theta \left[ \frac{1}{2}(I_1 - 3) + \frac{1}{20N} \left( I_1^2 - 9 \right) + \frac{11}{1050N^2} \left( I_1^3 - 27 \right) + \frac{19}{7000N^3} \left( I_1^4 - 81 \right) + \frac{519}{673750N^4} \left( I_1^5 - 243 \right) \right]
$$

## ひずみエネルギー密度関数

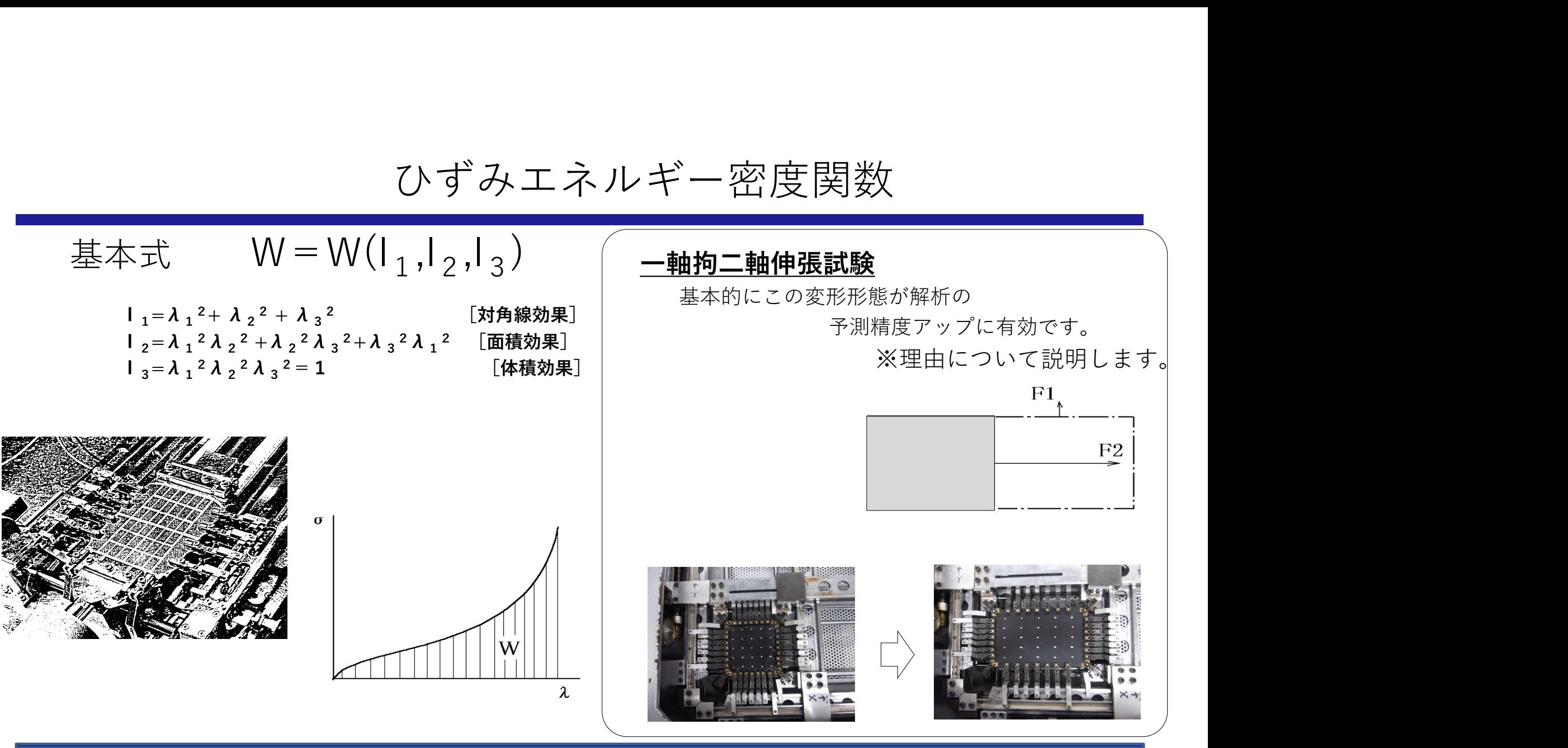

## ひずみエネルギー密度関数の回帰

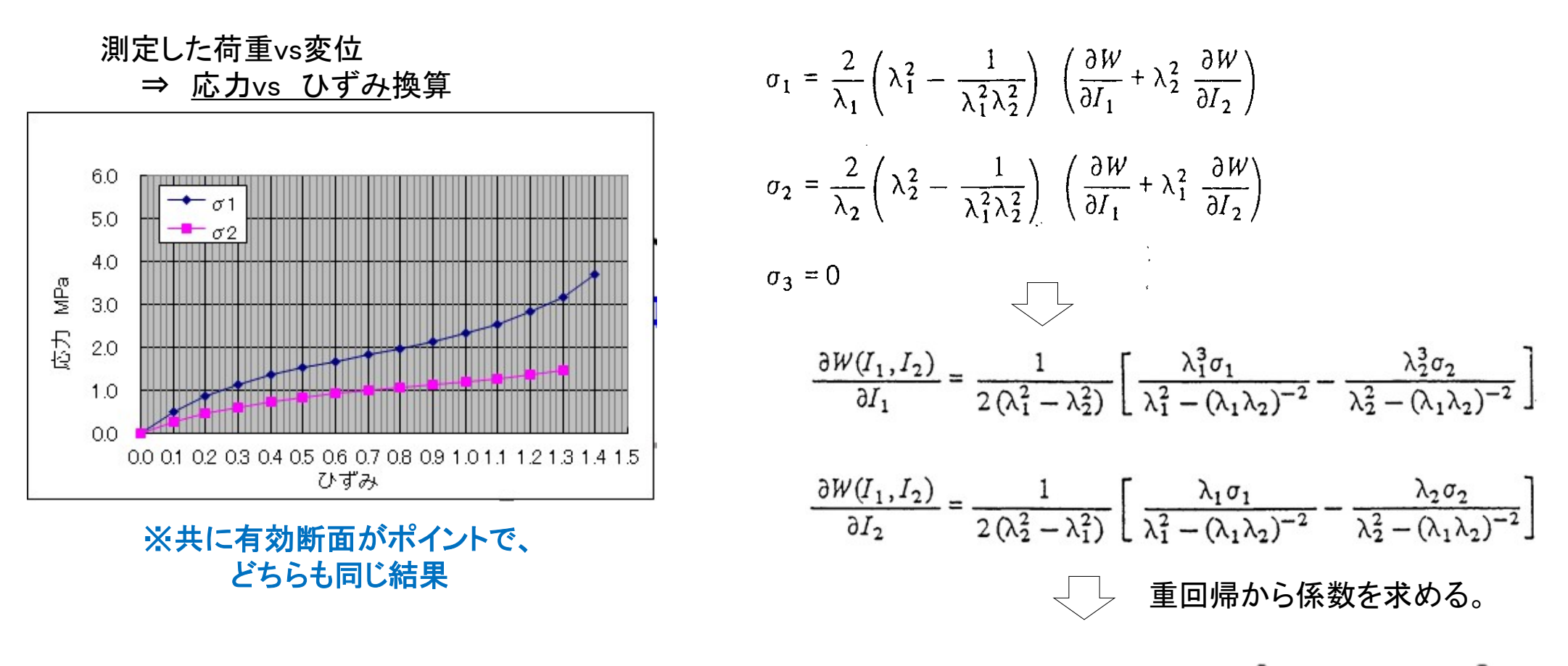

Mooney式:  $W = C_{10}(I_1 - 3) + C_{01}(I_2 - 3) + C_{01}(I_1 - 3)(-I_2 - 3) + C_{20}(I_1 - 3)^2 + C_{30}(I_1 - 3)^3$ 7

## Excelのひな型で簡単に回帰できます。

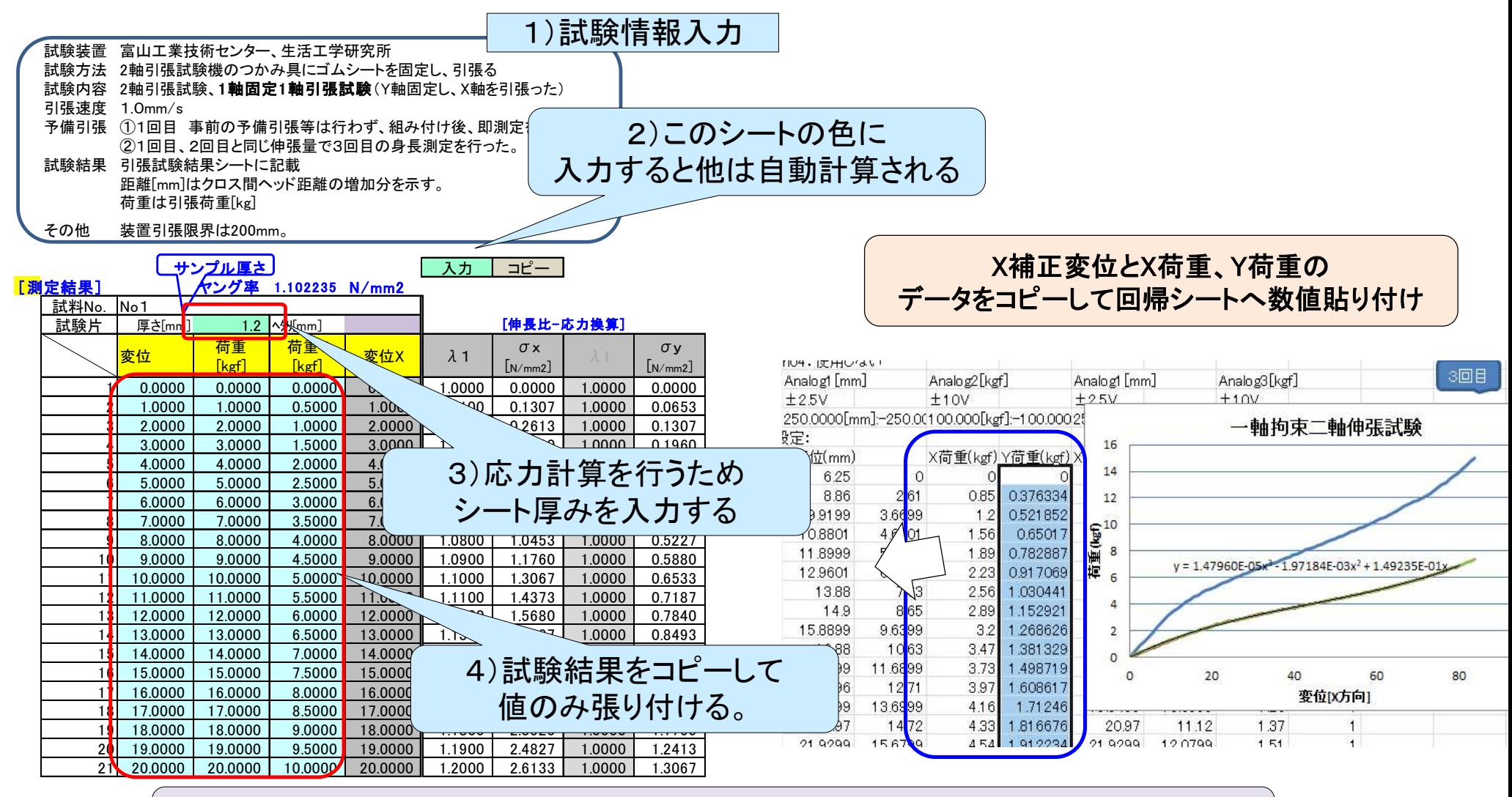

ひな型を使うことで理論通りに順番に回帰分析できます。

## ひずみエネルギー勾配確認 シート でおかしくないか確認

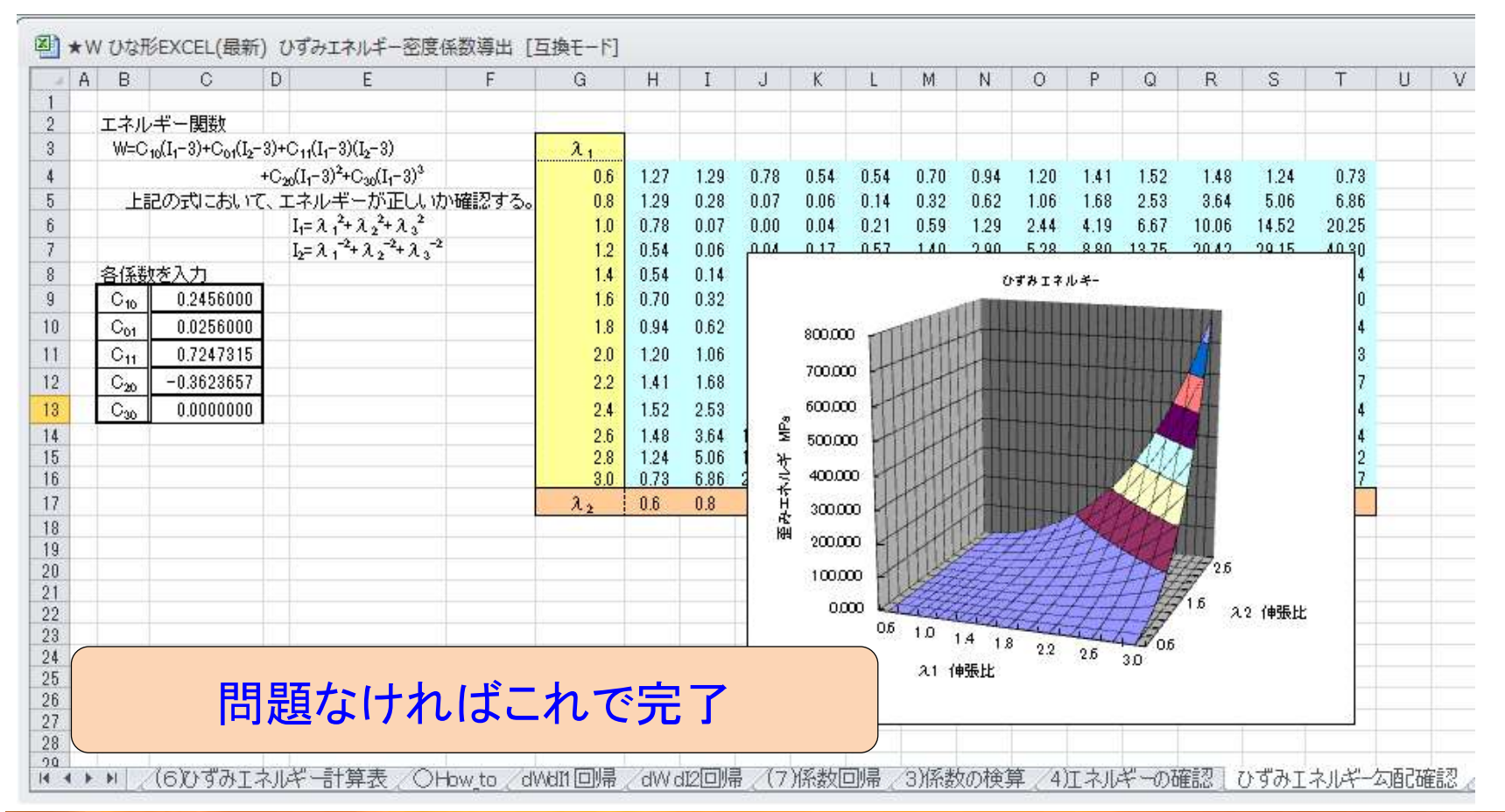

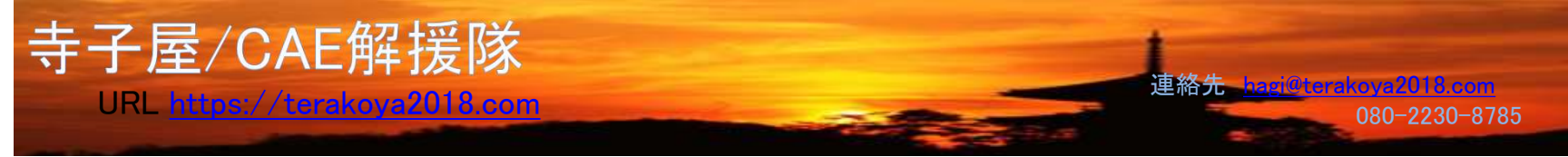

## ゴムのエネルギー密度関数の研究

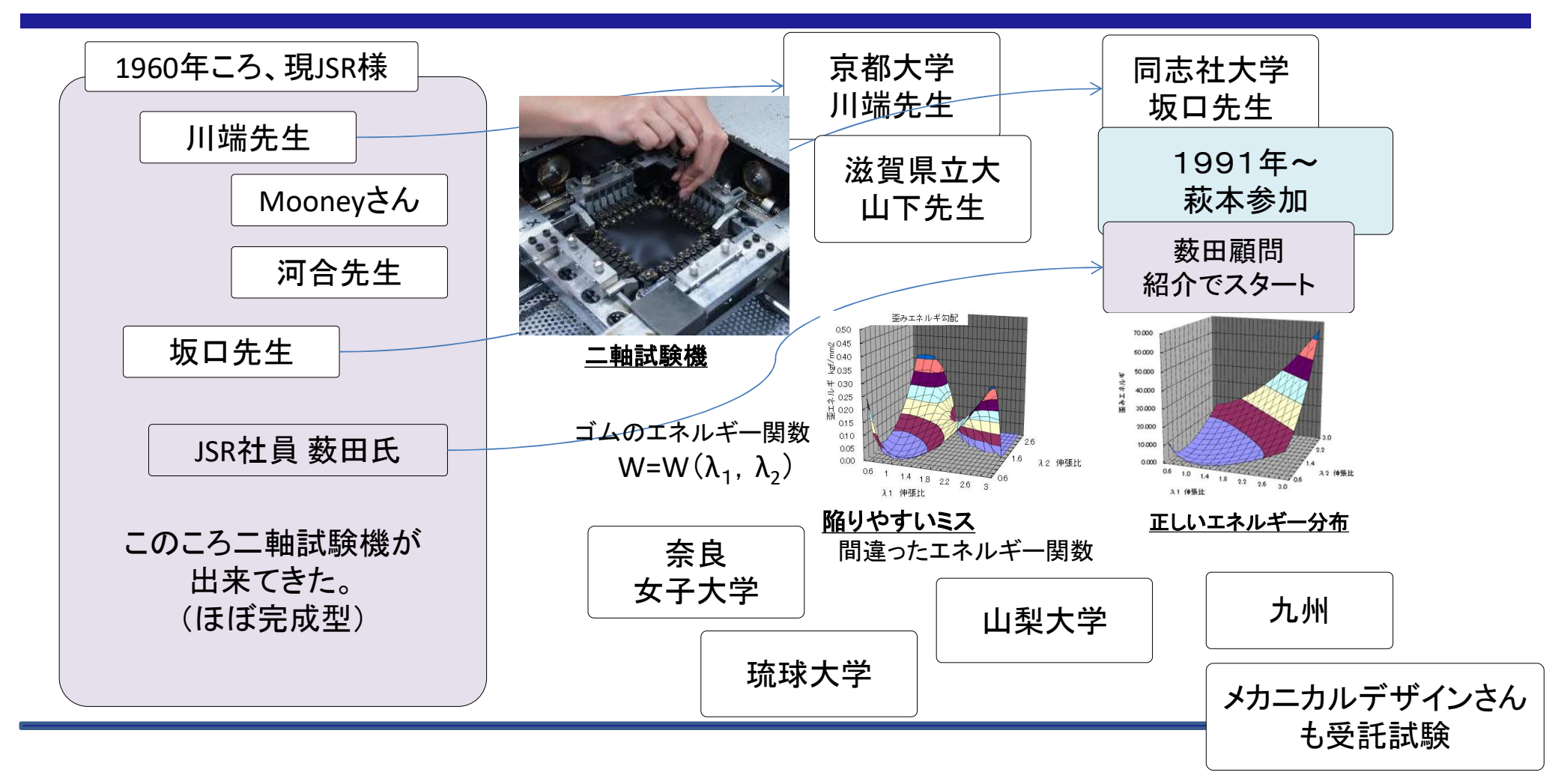

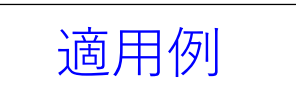

## ひずみエネルギー密度関数定義

解析例 -定義及び解析の注意点を守れば簡単に精度がアップする

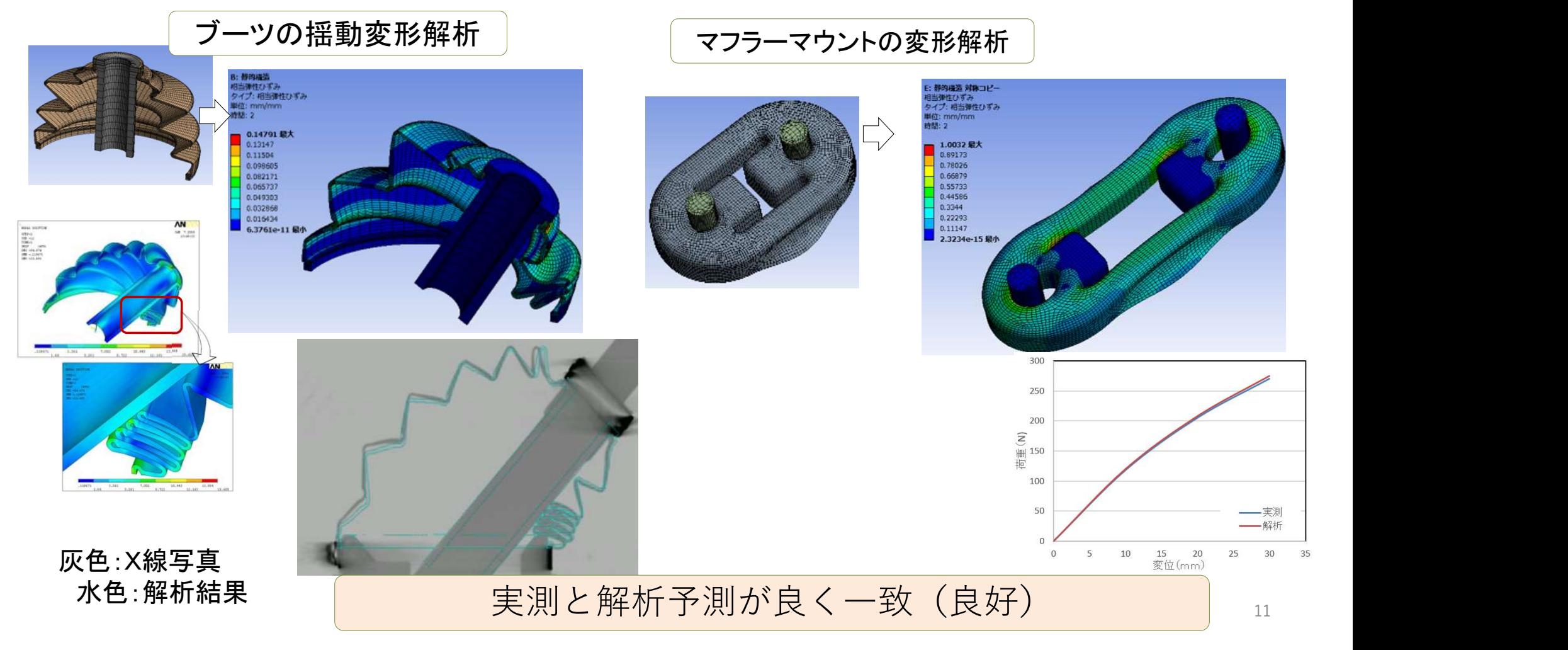

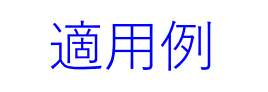

## 解析例 定義及び解析の注意点を守れば簡単に精度がアップする

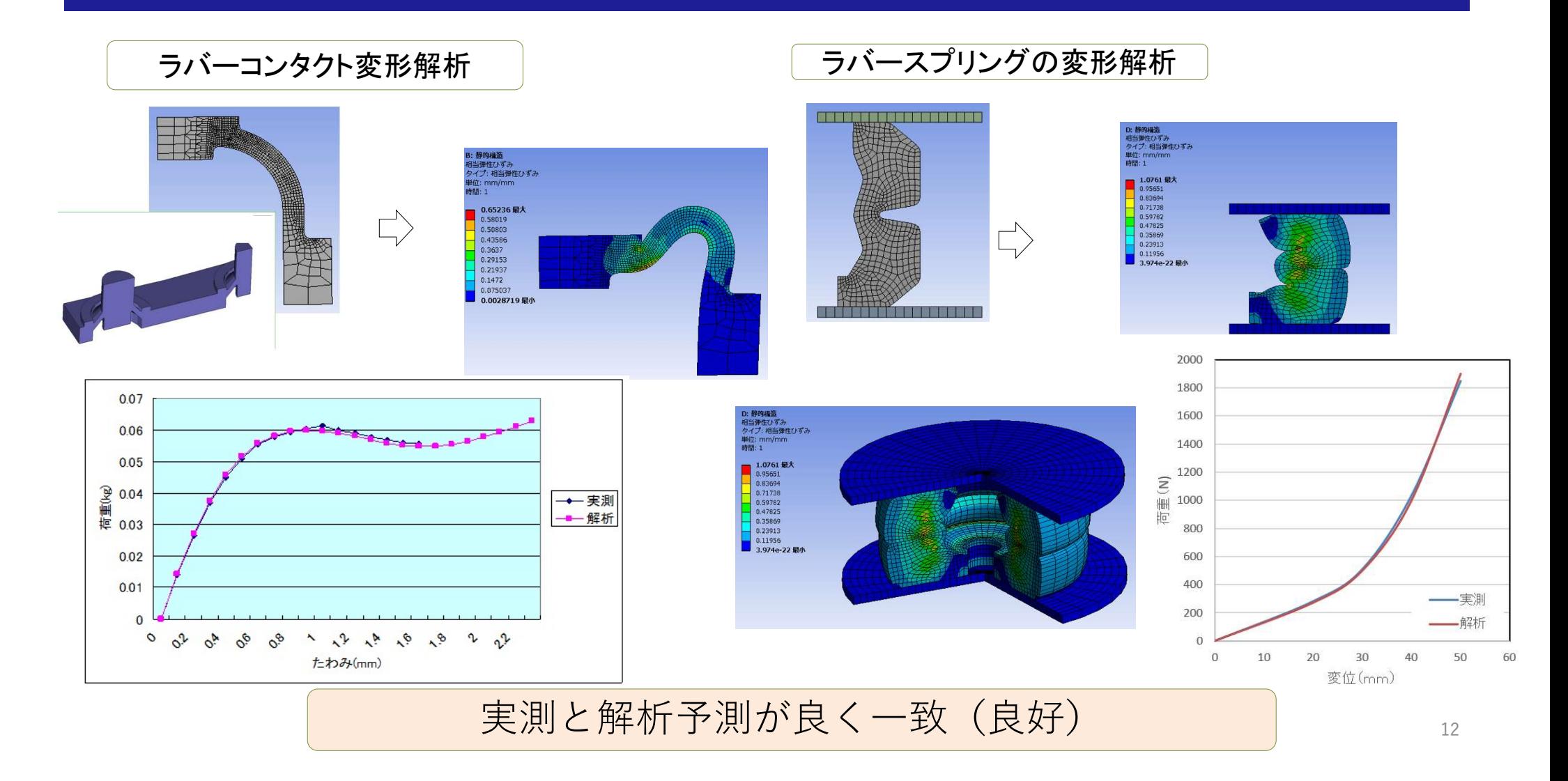

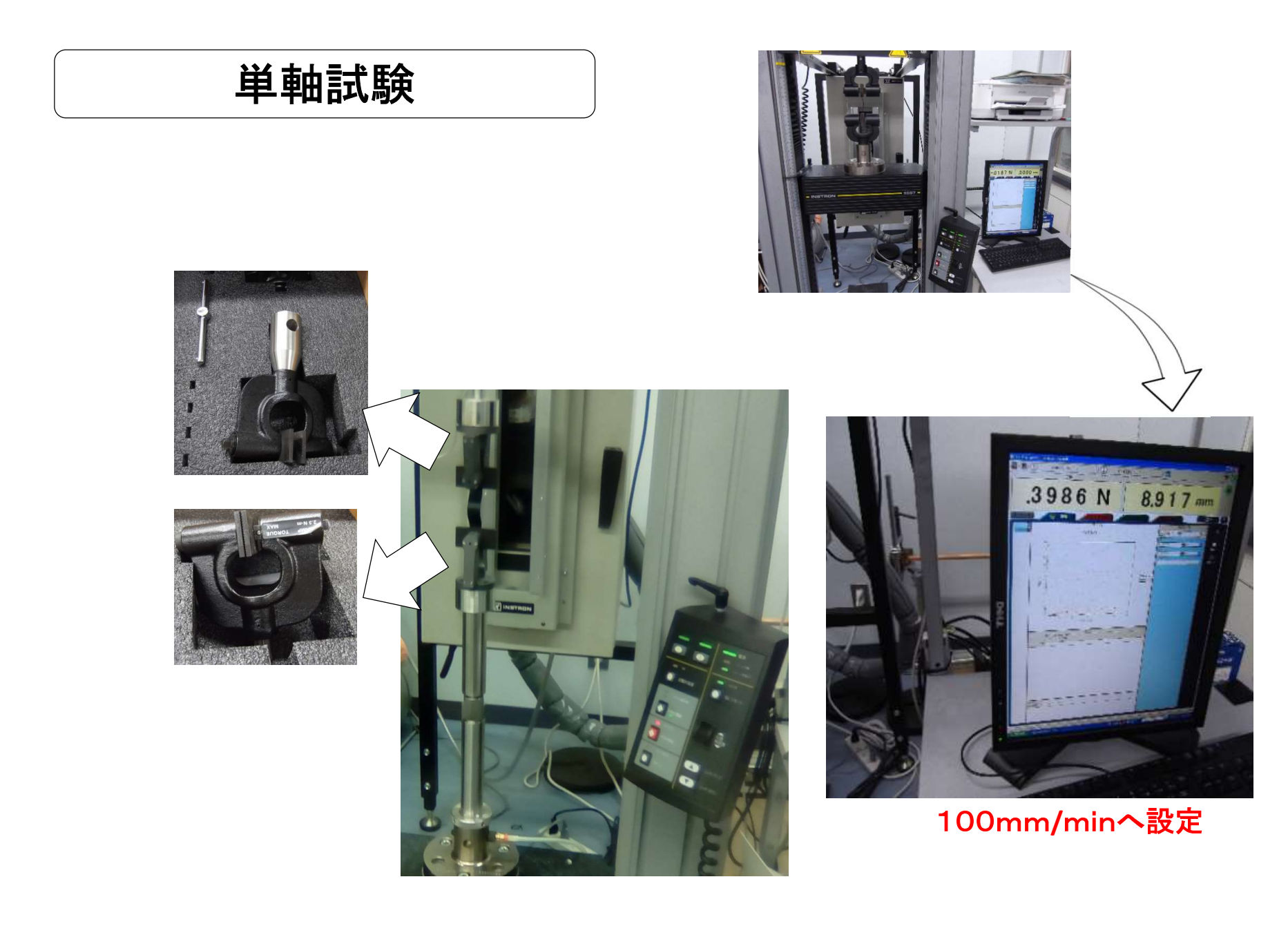

## 単軸試験手順書:重要ポイント

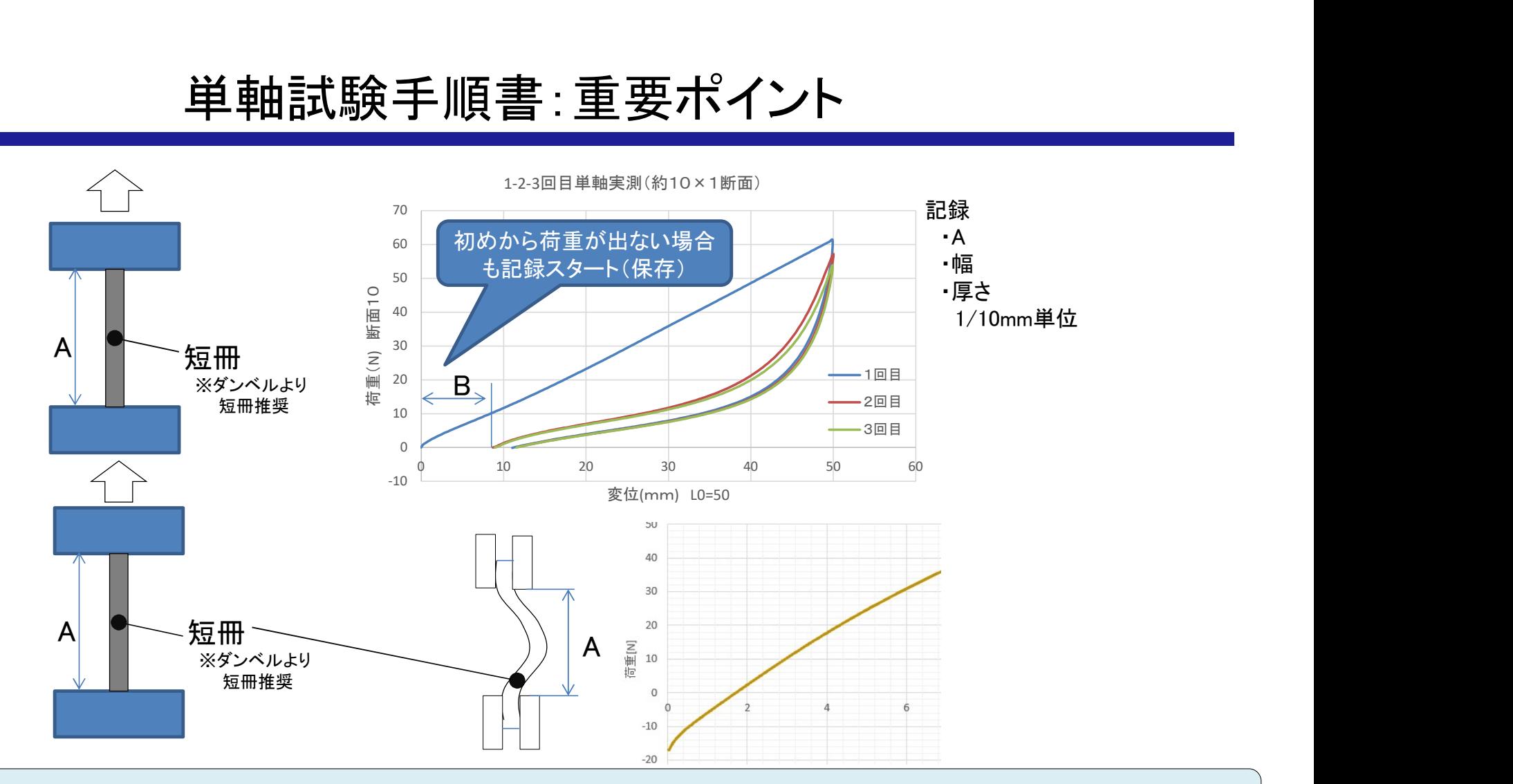

二軸でのへたり補正が難しいので単軸での補正を行います。

## お問い合わせ先

# 寺子屋 問合せhttps://terakoya2018.com/question

https://terakoya2018.com/

TEL:080-2230-8785

MAIL: hagi@terakoya2018.com

## 日本テクノフォート株式会社

**三** 間合せ<u>https://terakoya2018.com/question</u><br>https://terakoya2018.com/<br>TEL:080-2230-8785<br>AIL:hagi@terakoya2018.com<br>コ本テクノフォート株式会社<br>EIL:03-5050-2665<br>MAIL:inf@monocollab.jp/ TEL:03-5050-2665 MAIL: inf@monocollab.jp